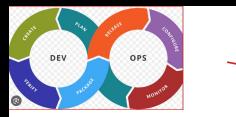

# Code Review

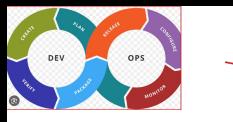

#### Learning Objectives

The learning objectives are to

- To define code quality
- To understand Python coding guidelines
- To understand benefits of code review
- To define Static code analysis

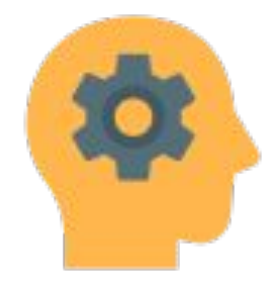

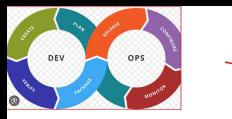

#### **Does this code have good quality?**

#main.py def f(a): return a + 5

Pros:

- It is pretty straightforward
- easy to read
- complexity is low

Cons:

- no documentation
- no tests
- inadequate name

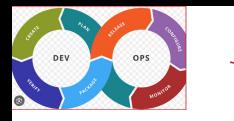

#### **Quantifying Code Quality**

- How many defects do we have in the code base?
- Do we comply with the coding style?
- How much code is covered by the tests?
- How fast the code is?
- How much of the code do we really use?
- How much of the code base are code lines and how much space documentation occupies?
- How complex is the code? Can a new developer in the team can dive into the project easily?
- How many and how often the tests fail? Does it change overtime?

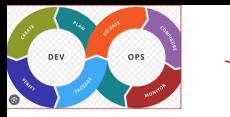

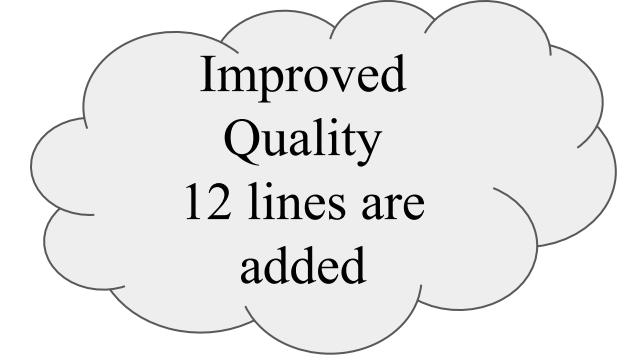

# main.py def add  $5(a):$ **TV TV TV**  Add 5 to the provided number Parameters --------- a : int Returns ------ int Number incremented by 5 **TT TT TT** return a + 5

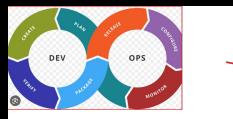

#### Guidelines about Indentations

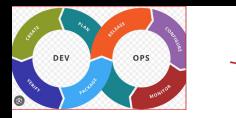

```
# Arguments on first line forbidden when not 
using vertical alignment.
foo = long_function_name(var_one, var_two,
     var_three, var_four)
```
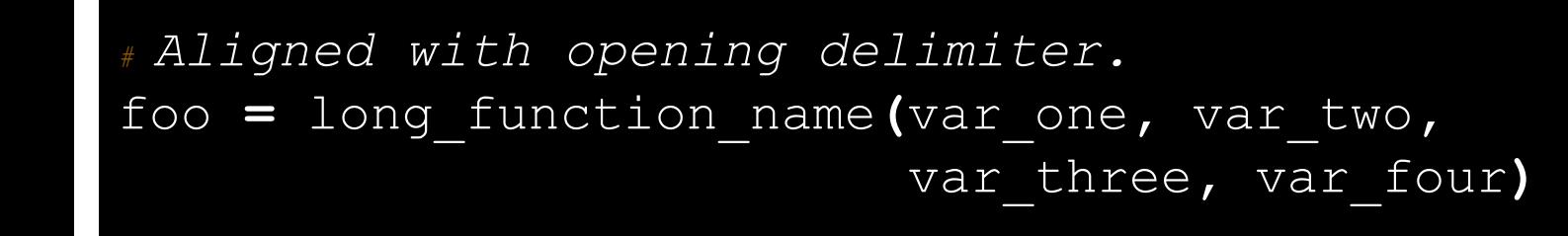

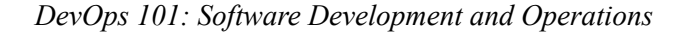

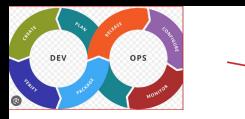

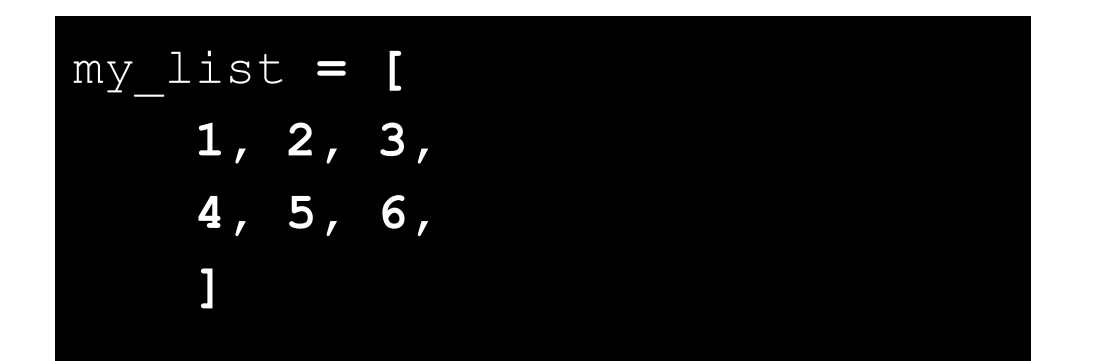

$$
\checkmark
$$

result **=** some\_function\_that\_takes\_arguments**(** 'a'**,** 'b'**,** 'c'**,** 'd'**,** 'e'**,** 'f'  **)**

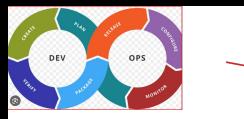

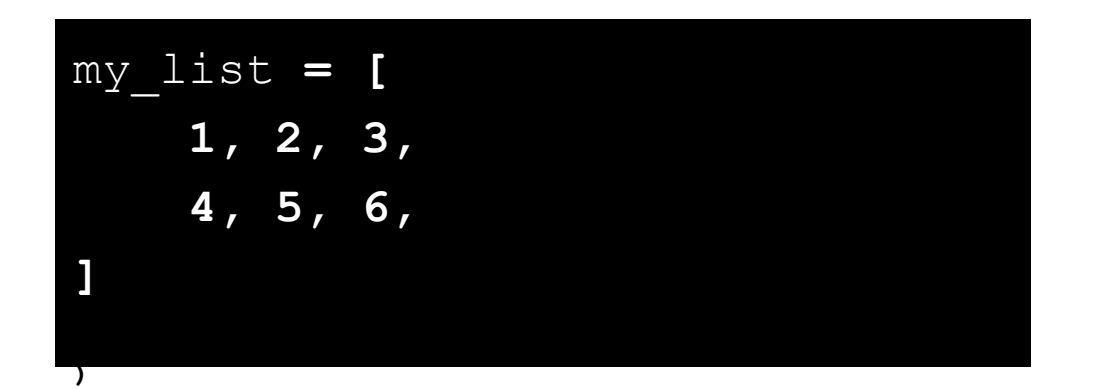

$$
\checkmark
$$

result **=** some\_function\_that\_takes\_arguments**(** 'a'**,** 'b'**,** 'c'**,** 'd'**,** 'e'**,** 'f'**, )**

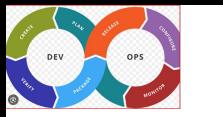

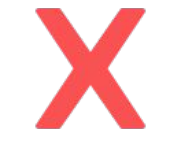

#### *# Wrong:*

*# operators sit far away from their operands* income **= (**gross\_wages **+** taxable\_interest **+ (**dividends **-** qualified\_dividends**)**  ira\_deduction **-**

student loan interest)

*# Correct:*

*# easy to match operators with operands*

income **= (**gross\_wages

- **+** taxable\_interest
- **+ (**dividends **-** qualified\_dividends **)**
- **-** ira\_deduction
- **-** student\_loan\_interest **)**

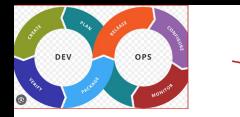

#### Line Spacing

- Guidelines for Line spacing
	- Two blank lines around top level functions
	- Two blank lines around classes
	- One blank line between functions in a class
	- One blank line between logical groups in a function *(sparingly)*
	- Extra blank lines between groups of groups of related functions *(why are they in the same file?)*

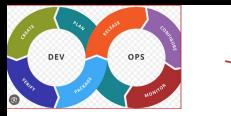

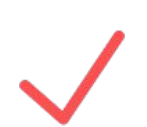

*import os import sys*

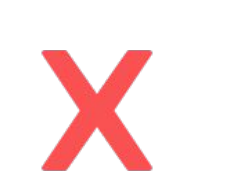

#### *import sys,os*

- Imports should usually be on separate lines
- Imports should be grouped in the following order:
	- Standard library imports.
	- Related third party imports.
	- Local application specific imports.
- Wildcard imports (from  $\leq$  module $\geq$  import  $\ast$ ) should be avoided,

#### **from** myclass **import** MyClass **from** foo.bar.yourclass **import** YourClass

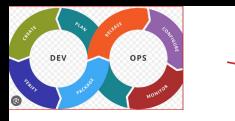

#### Whitespace Guidelines

- No trailing spaces at end of a line
- Do not pad ( $\lceil \frac{\text{}}{\text{}} \rceil$  with spaces,
- $-$  Do not pad before : ; ,

spam(ham $[1]$ ,  $\{eggs: 2\}$ ) 78 spam(  $ham[1], {eggs: 2}$ ) 79

> if  $x = 4$ : print  $x$ ,  $y$ ;  $x$ ,  $y = y$ ,  $x$ <br>if  $x = 4$ : print  $x$ ,  $y$ ;  $x$ ,  $y = y$ ,  $x$ 82 83

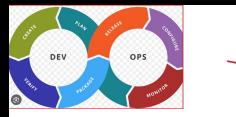

#### Whitespace Guidelines

Always surround =, 
$$
+=
$$
,  $==$ ,  $<$ ,  $<$ ,  $!=$ ,  
 $<$  $<$ ,  $<$ =,  $<$ =,  $==$ ,  $<$ ,  $<$ ,  $!=$ ,  
 $<$  $<$ ,  $<$ =,  $==$ ,  $in$ , not in, is, is not, and, or,  
not with a single space

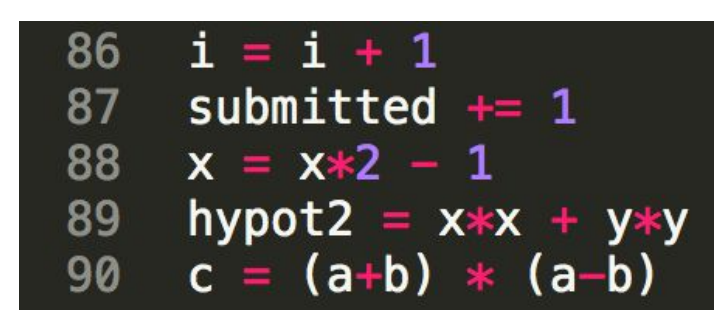

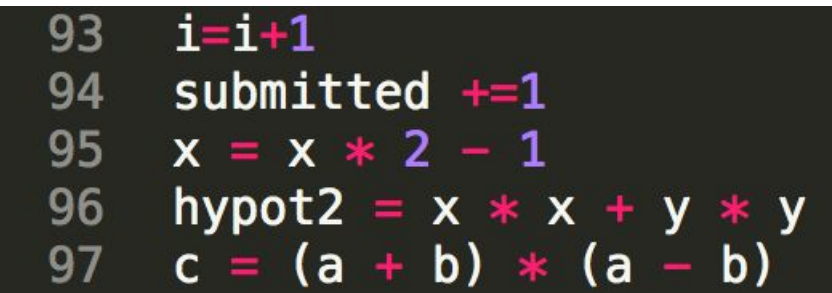

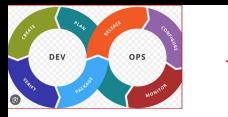

#### Whitespace Guidelines

## Never surround  $=$  with a space as a function parameter argument

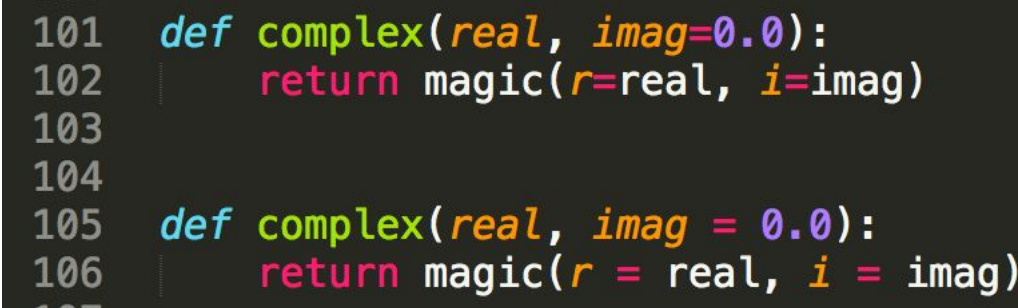

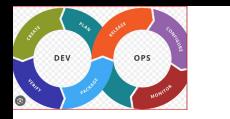

### Naming Conventions

- How you name functions, classes, and variables can have a huge impact on **readability**
- Avoid the following *variable names*:
	- $\blacksquare$  Lower case L(1)
	- $\blacksquare$  Uppercase O (O)
	- $\blacksquare$  Uppercase I (I)
- **Class names** should be in CapWords Also known as CamelCase
- **● Functions (e.g. generate\_otp())**
	- Lowercase, with words separated by underscores as necessary to improve readability
	- Function Names are usually verbs
- To indicate a variable is a constant, use all CAPS, (e.g..) SENDER MAIL ID)

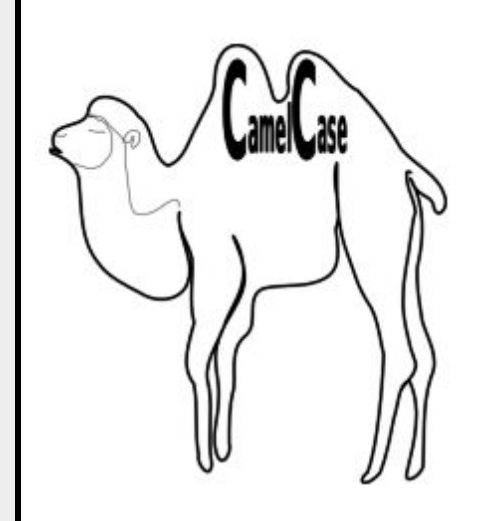

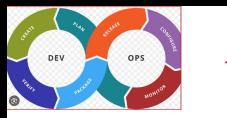

#### Bad Example

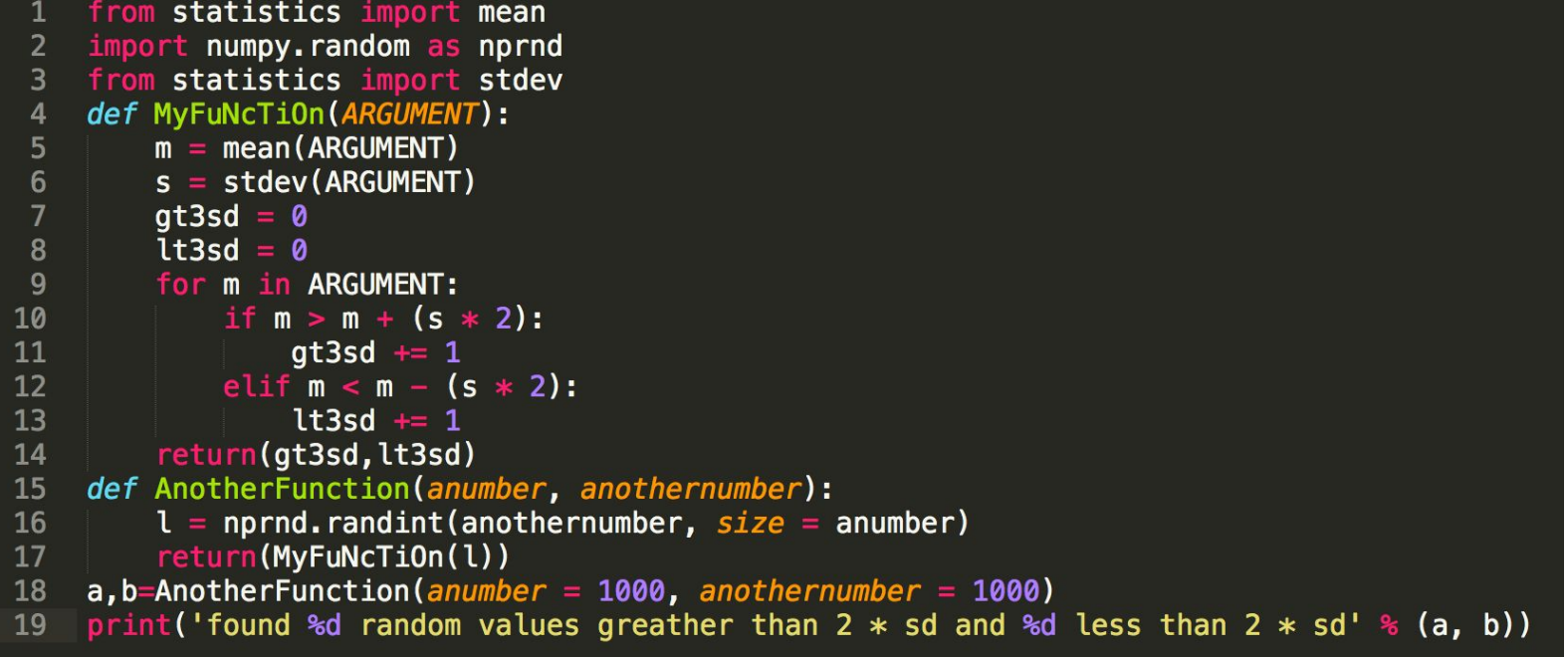

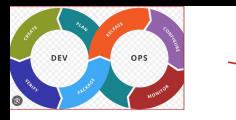

#### Documentations

### Code need to be documented for two things

#### – Code readers:What the code is doing and why

## **Code comments**

– Users: How to use your code **README.md**

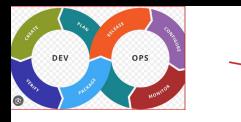

Here are some key points to remember when adding comments to your code:

- Limit the line length of comments and docstrings to 72 characters.
- Use complete sentences, starting with a capital letter.
- Make sure to update comments if you change your code.
- Code comments are of three types: block comments, inline comments and

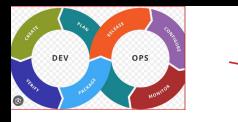

Here are some key points to remember when adding comments to your code:

- Limit the line length of comments and docstrings to 72 characters.
- Use complete sentences, starting with a capital letter.
- Make sure to update comments if you change your code.

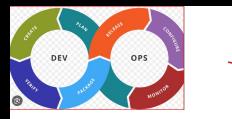

#### Block Comments

- Indent block comments to the same level as the code they describe.
- Start each line with a  $#$  followed by a single space.
- Separate paragraphs by a line containing a single  $#$ .

```
Python
for i in range(0, 10):
    # Loop over i ten times and print out the value of i, followed by a
    # new line character
    print(i, ' \n)
```
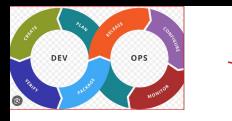

#### Inline Comments

- Use inline comments sparingly.
- Write inline comments on the same line as the statement they refer to.
- Separate inline comments by two or more spaces from the statement.
- Start inline comments with a  $\#$  and a single space, like block comments.
- Don't use them to explain the obvious.

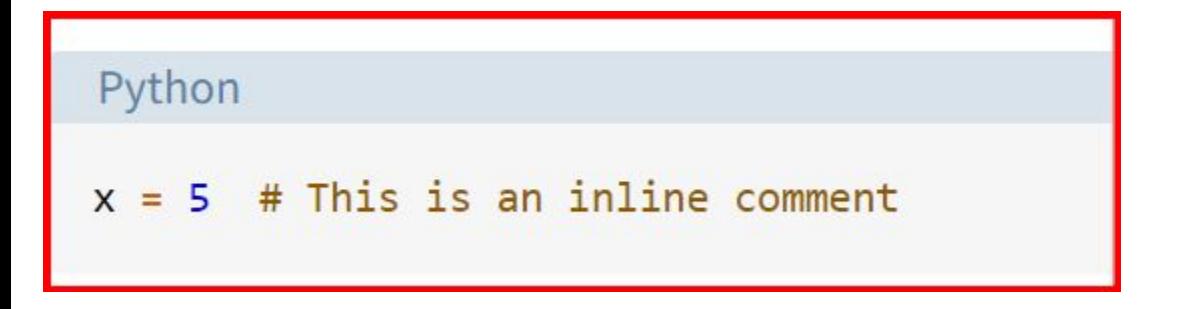

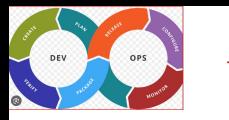

- Surround docstrings with three double quotes on either side, as in """This is a docstring""".
- Write them for all public modules, functions, classes, and methods.
- Put the """ that ends a multi line docstring on a line by itself:

```
def quadratic(a, b, c, x):
    ""Solve quadratic equation via the quadratic formula.
    A quadratic equation has the following form:
    ax^{**2} + bx + c = 0There always two solutions to a quadratic equation: x_1 & x_2.
    33, 33, 33
    x_1 = (-b+(b**2-4* a*c)**(1/2)) / (2* a)x_2 = (-b-(b**2-4*a*c)**(1/2)) / (2*a)return x_1, x_2
```
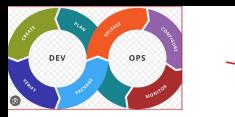

#### **Code Reviews Part II**

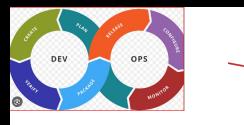

### Why do programmers do code reviews

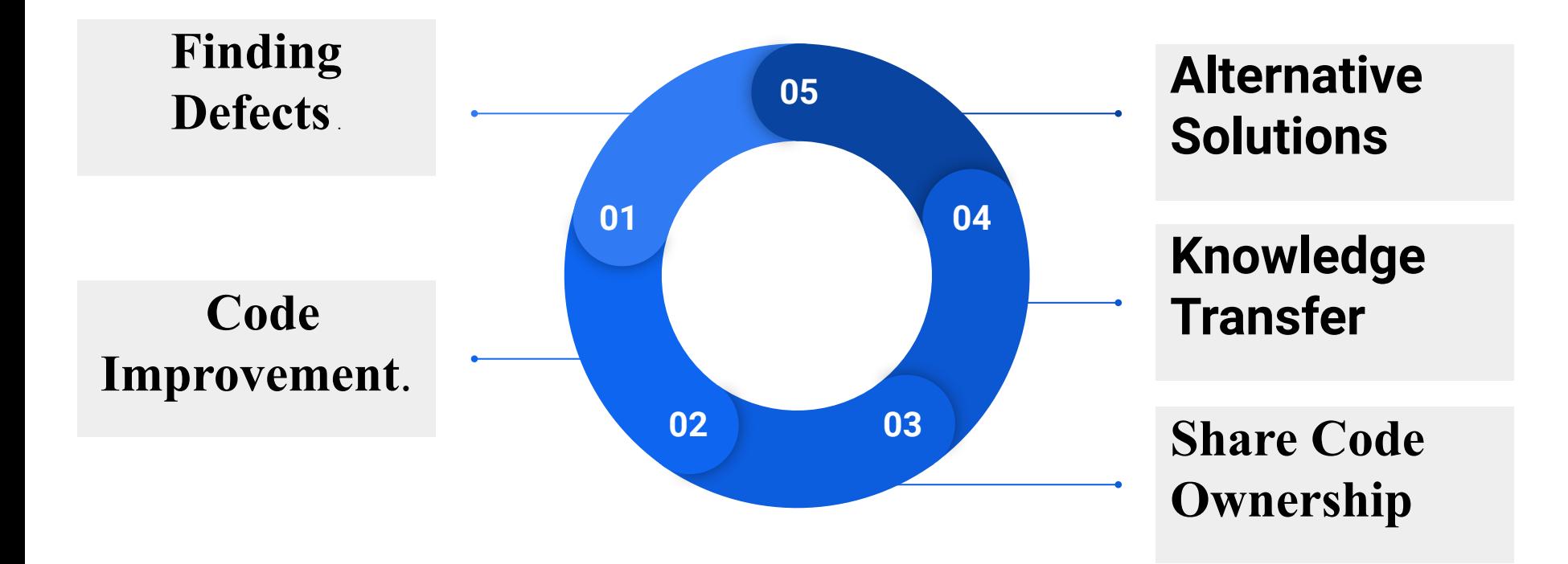

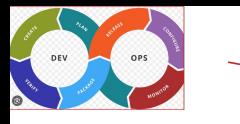

#### Code Review Best practices

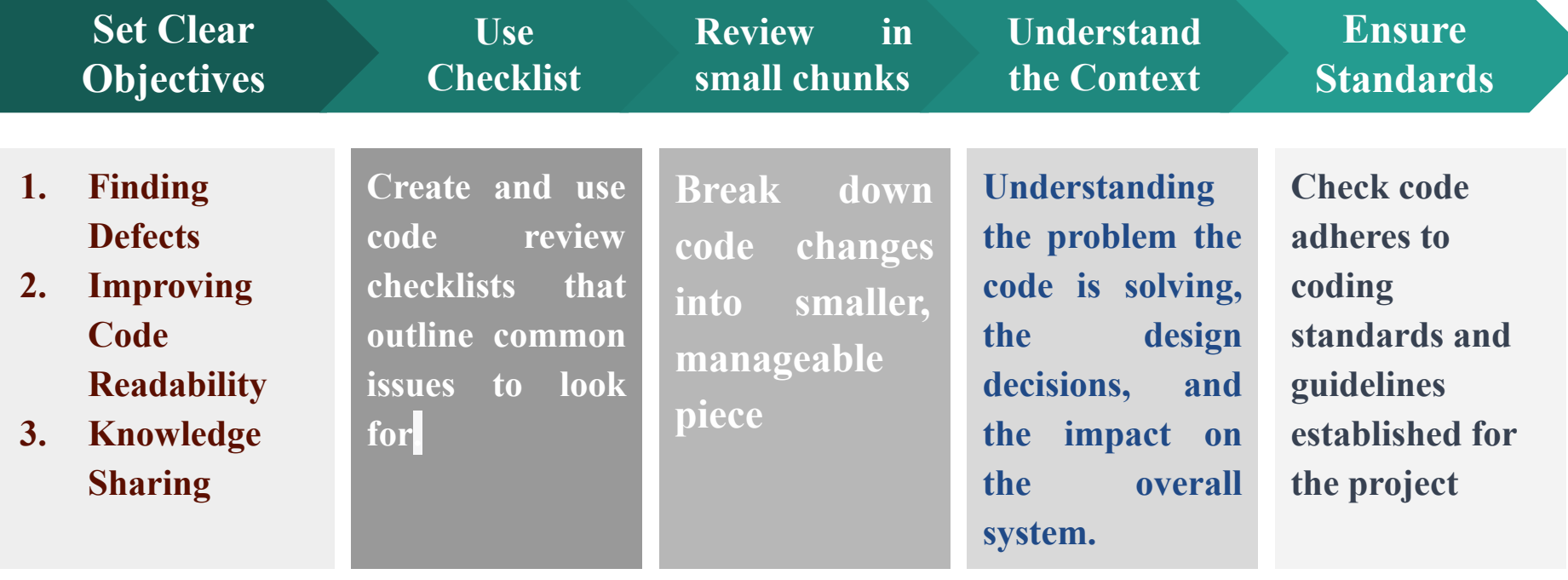

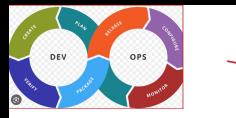

#### Practice Problem

#### def calculate\_sum(n, m):

**HHH** 

Calculates the sum of all integers between n and m, inclusive. **HHH** 

```
if n > m:
    return 0
else
    total = 0for i in range(n, m + 1):
        total = total + ireturn total
```
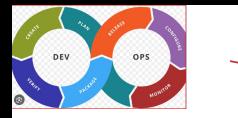

#### **Function Docstring:**

- **Issue:** The docstring mentions what the function does, but it doesn't specify the input parameters or the expected return value.
- **Recommendation:** Improve the docstring to include information about the function's parameters and the return value.

#### **Conditional Statement:**

- **Issue:** The if-else statement is not necessary; the else branch is redundant.
- **Recommendation:** Simplify the code by removing the unnecessary else branch. **Loop:**
	- **Issue:** The loop can be simplified by using the arithmetic sum formula.
	- **Recommendation:** Replace the loop with a direct calculation using the formula:  $(m - n + 1) * (n + m) / 2.$

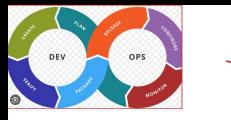

```
def calculate_sum(n, m):
```

```
HHH
```
Calculates the sum of all integers between n and m, inclusive.

```
Args:
```
- n (int): The starting integer.
- m (int): The ending integer.

```
Returns:
```

```
int: The sum of integers from n to m.
HHH
```

```
if n > m:
    return 0
Deturn (m - n + 1) * (n + m) // 2
```
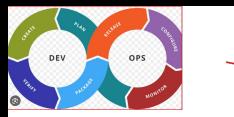

#### **Code Reviews Checklist**

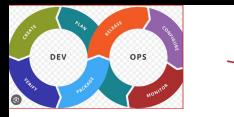

## General Code Quality

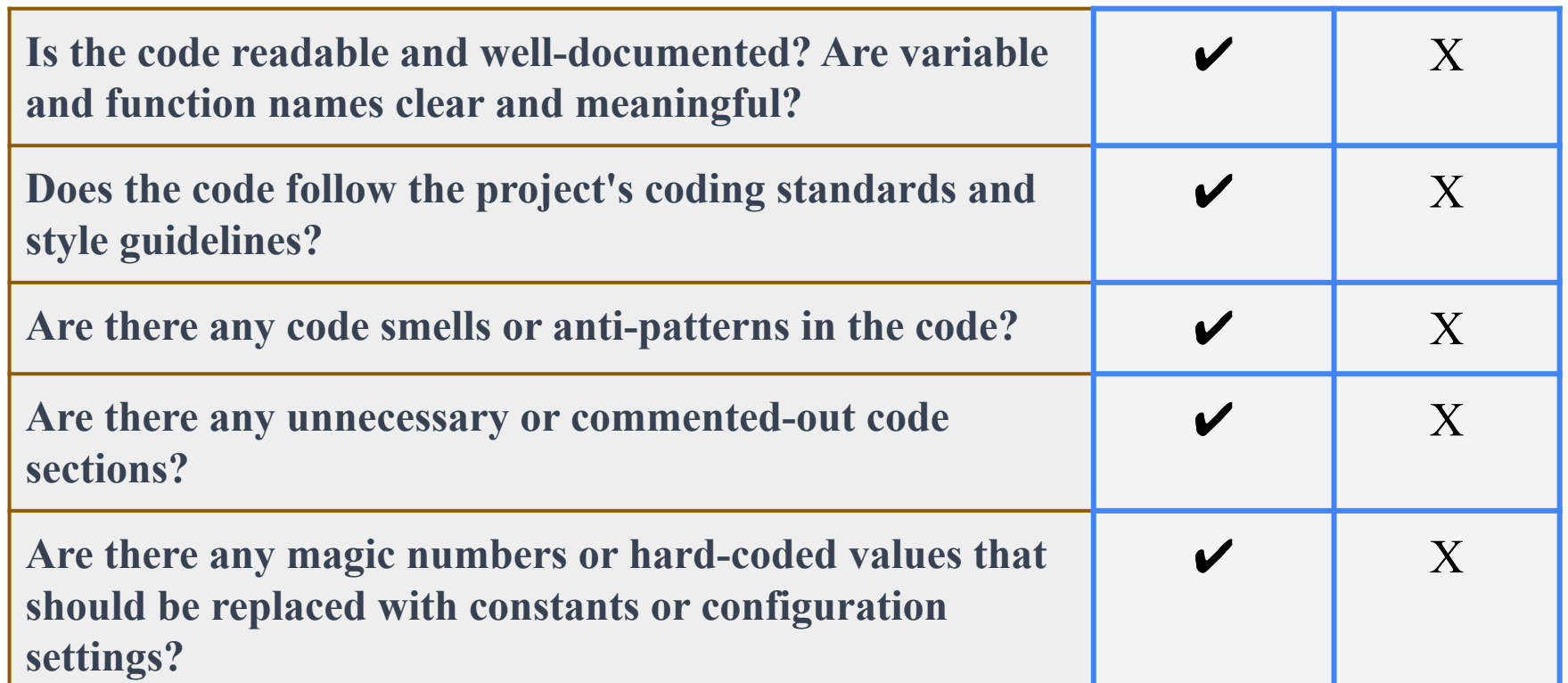

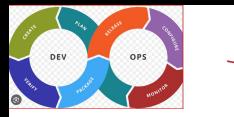

## Functionality and Logic

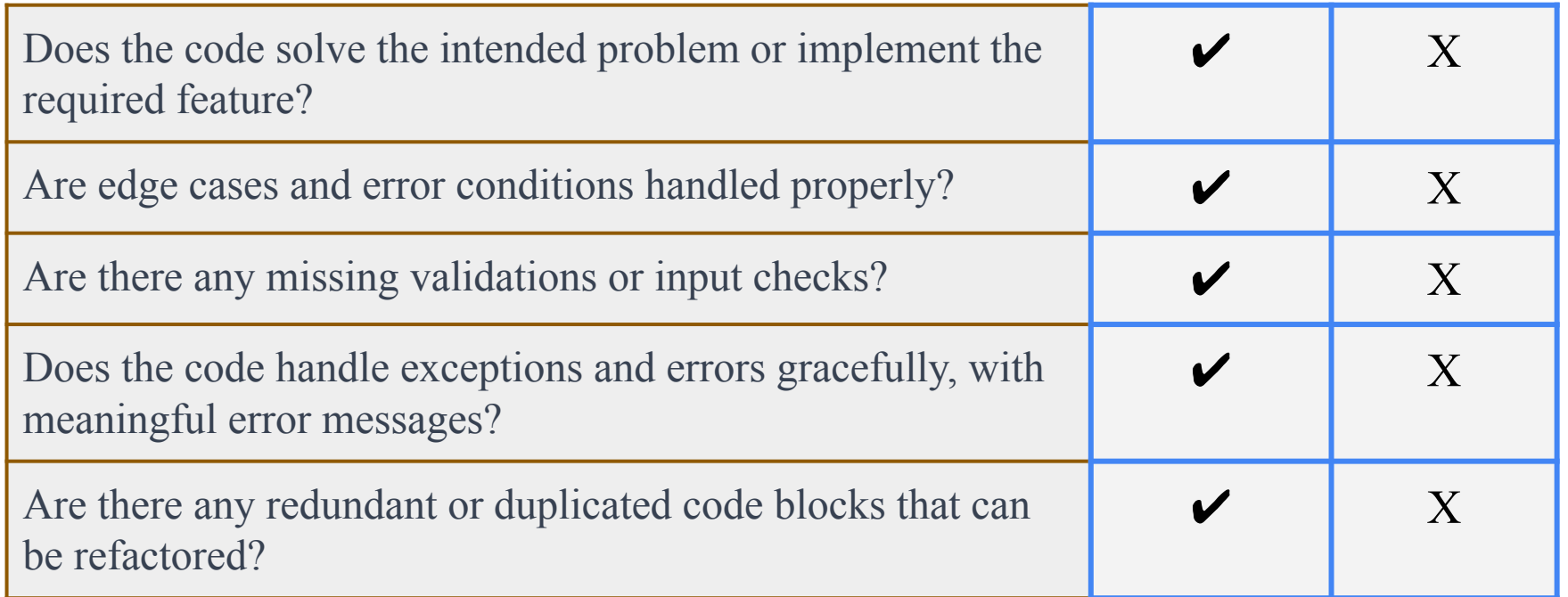

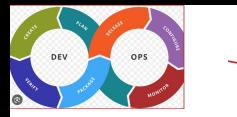

### Testing and Documentation

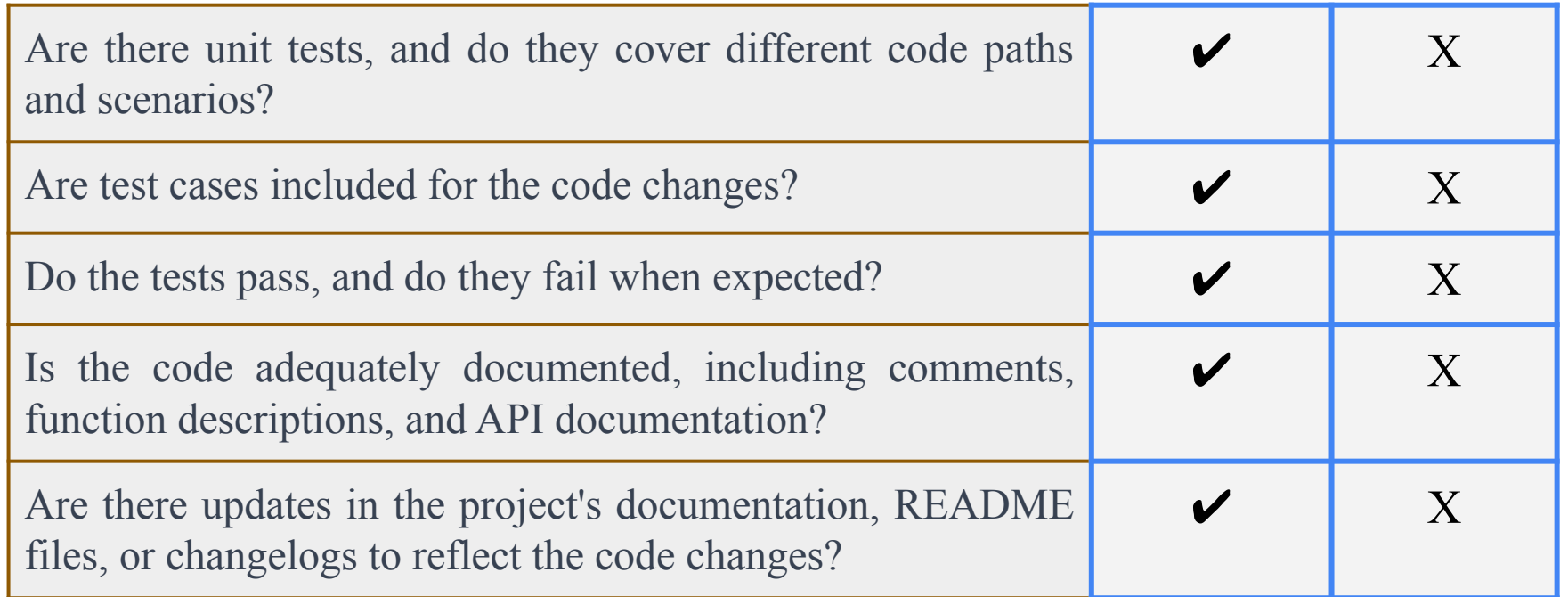

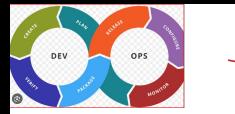

#### Static Code Analysis

#### **What is SCA**

**A method of reviewing and analyzing source code, bytecode, or binary code without executing it.**

**Why To identify potential issues, vulnerabilities, and <br>defects in seftware before it is were anderlayed defects in software before it is run or deployed.** 

**HOW** Through specialized tools or software that scan<br>
the code for a wide range of problems. the code for a wide range of problems

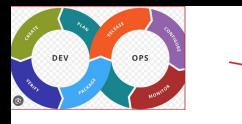

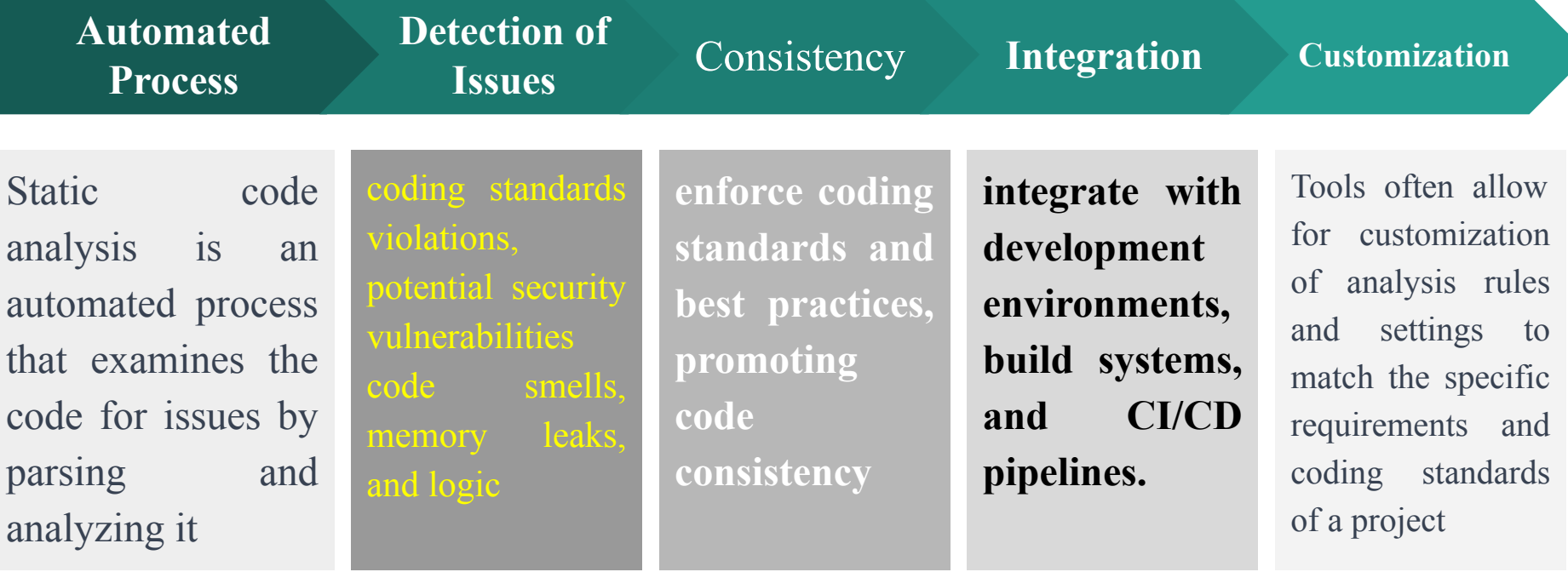

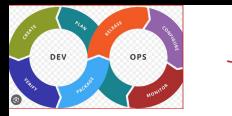

### Comparison of various SCA tools

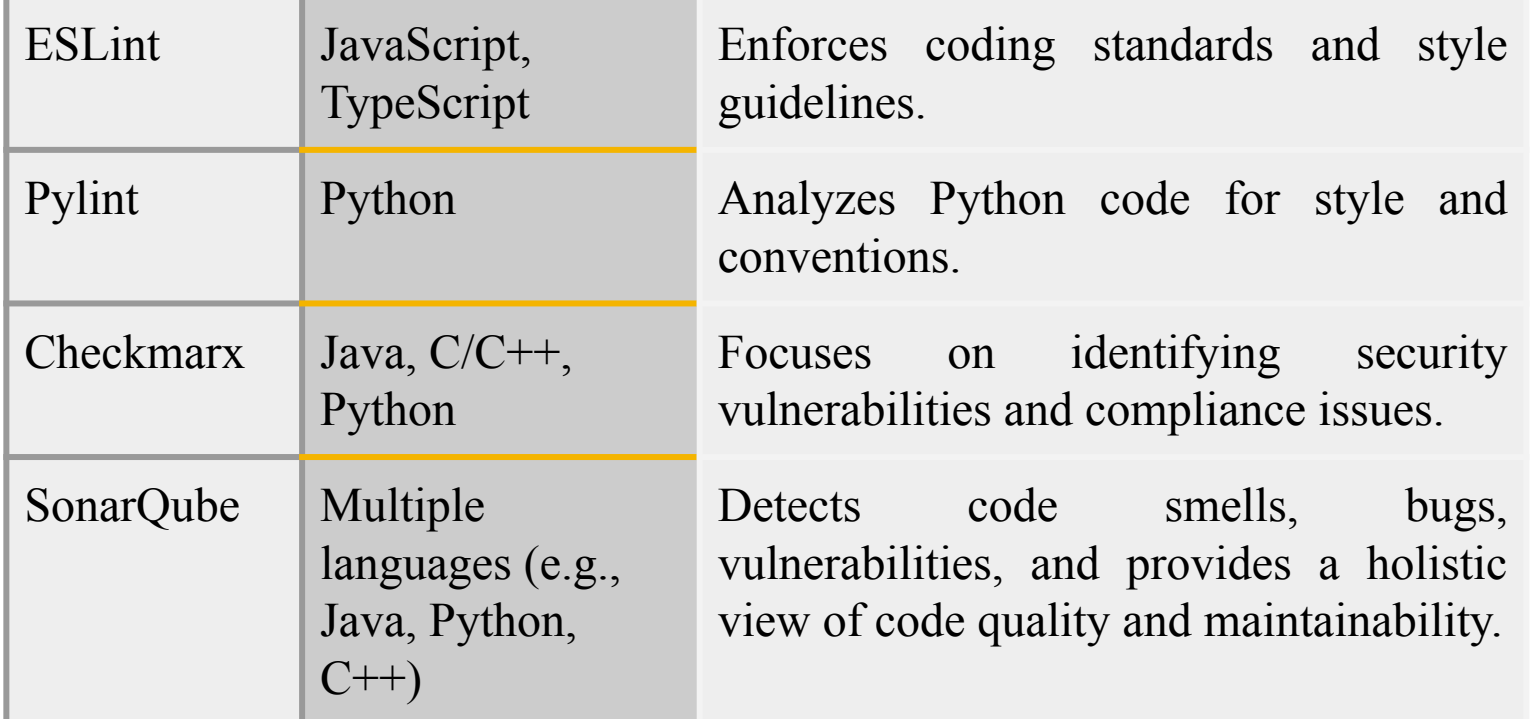

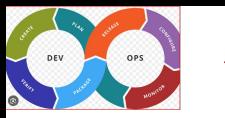

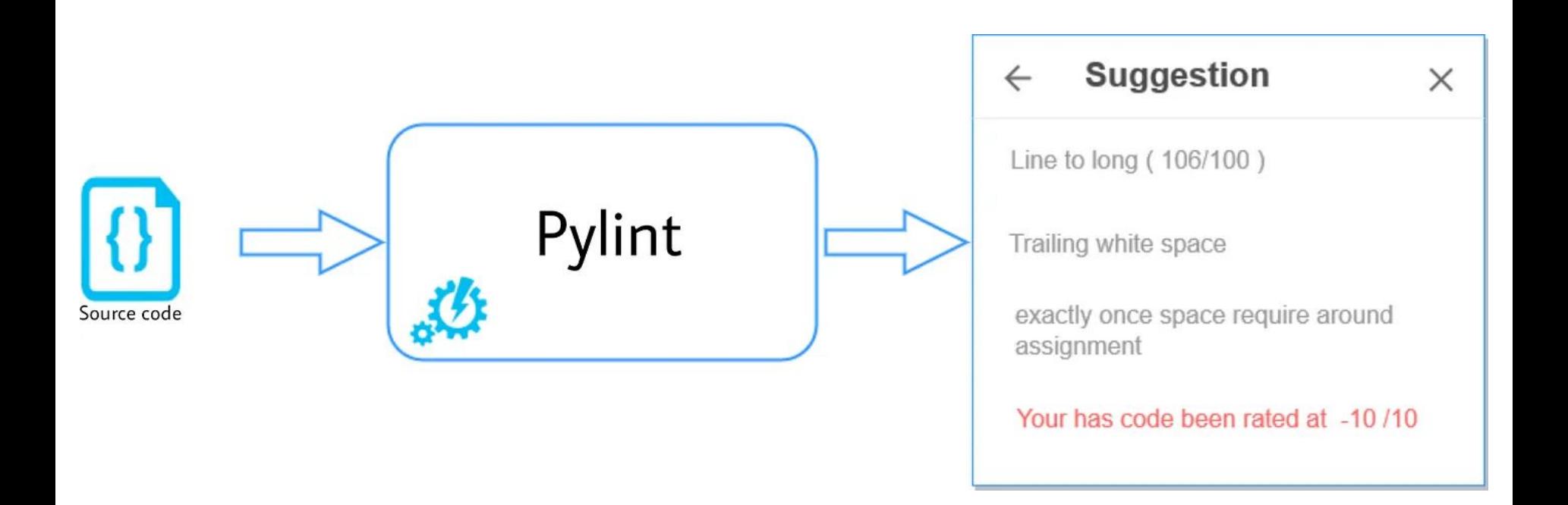

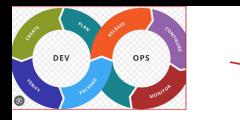

- 1. Which of the following THREE parameters are typically used to measure Code quality
	- a. Number of defects in the program
	- b. Algorithmic complexity of a function
	- c. Compliance to industry guidelines
	- d. Code coverage of the test cases
	- e. Time taken to execute the program

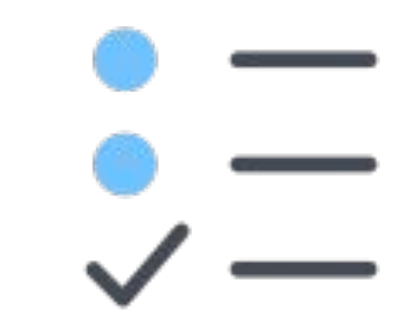

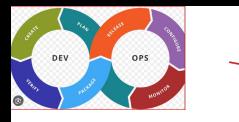

1. Which of the following is NOT one of the best practices for code review

- a. Use camel case for declaring class names
- b. Set clear objectives
- c. Use check list
- d. Review in small chunks

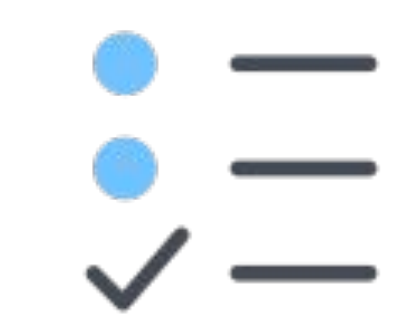

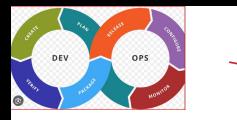

- 1. Which of the following is static code analyzer checking Python program for the compliance of coding guidelines
	- a. PyCharm
	- b. PySCA
	- c. Pylint
	- d. PyCheck

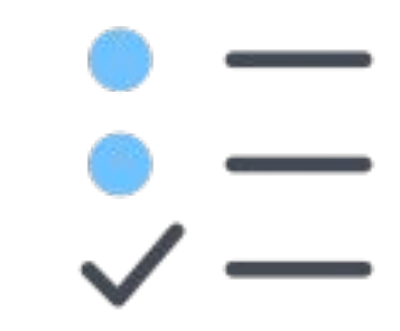

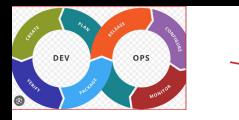

1. What is the problem with following code segment

```
# Arguments on first line forbidden when not using vertical alignment.
# Arguments on first line forbidden when not 
  foo = long_function_name (var_one, var_two,
 var_three, var_four)
using vertical alignment.
foo = long_function_name(var_one, var_two,
       var_three, var_four)
```
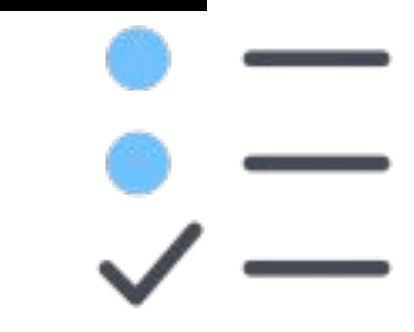